## **Batch Search&Replace**

## **komfotable Suchen & Ersetzen-Funktion auch über mehrere Dokumente**

Mit der XTension Batch Search&Replace kann Text in mehreren Dokumenten im Batch-Verfahren gesucht und ersetzt werden. Es lassen sich bis zu 50 verschiedene Suchen/Ersetzen-Kombinationen spezifizieren, außerdem werden WildCards unterstützt. Der Anwender wählt alle zu bearbeitenden Dokumente mit der XTension aus. Diese öffnet die Dokumente, führt automatisch die Änderungen durch und sichert die Dokumente anschließend.

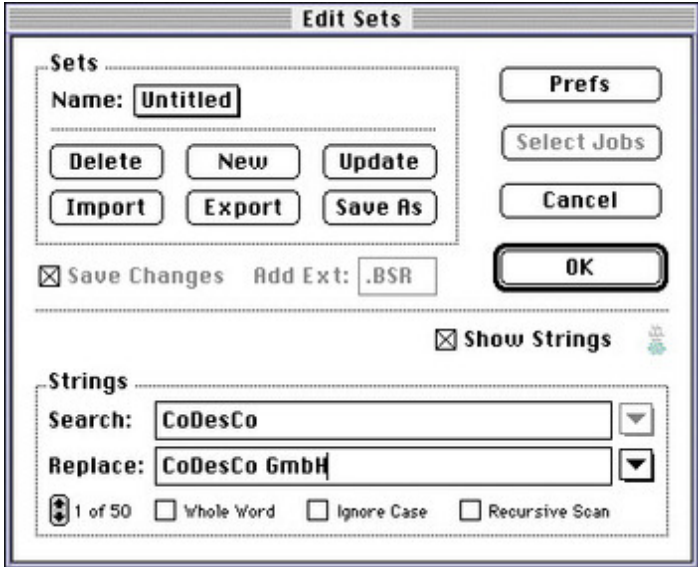

## *[Kategorie](http://www.codesco.com/index.php?eID=tx_cms_showpic&file=fileadmin%2Fbilder_grafiken%2FScreenshots%2FBatchSearch2.jpg&md5=8e8e67e184e4cc2028a5740f2b6dcaab8d9378dc¶meters[0]=YTo0OntzOjU6IndpZHRoIjtzOjQ6IjgwMG0iO3M6NjoiaGVpZ2h0IjtzOjQ6IjYw¶meters[1]=MG0iO3M6NzoiYm9keVRhZyI7czo0MToiPGJvZHkgc3R5bGU9Im1hcmdpbjowOyBi¶meters[2]=YWNrZ3JvdW5kOiNmZmY7Ij4iO3M6NDoid3JhcCI7czozNzoiPGEgaHJlZj0iamF2¶meters[3]=YXNjcmlwdDpjbG9zZSgpOyI%2BIHwgPC9hPiI7fQ%3D%3D)*

XTension

## *Thema*

- Text
- Utilities
- *Batch*

*Search&Replace 2.04* **Betriebssystem Mac OS:** 9 **Software XPress:** 3.32, 4.1x **Sprache** Englisch **Produktvariante** Vollversion

**Lieferform** digital

**Status** Produkt ausgelaufen

Angebot anfordern